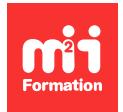

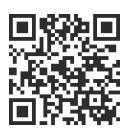

PHP

# **PHP 8 et versions antérieures - Consolider vos connaissances de base**

2 jours (14h00)  $|\star\!\!\star\!\star\!\star\!\star\!\star$  4,6/5 | PHP-RB | Évaluation qualitative de fin de stage | Formation délivrée en présentiel ou distanciel

Formations Informatique › Langages et développement › PHP

*Contenu mis à jour le 13/10/2023. Document téléchargé le 28/05/2024.*

## **Objectifs de formation**

A l'issue de cette formation, vous serez capable de :

– Développer vos connaissances sur le langage PHP, en comprenant la répartition des rôles de chaque module de code dans une application PHP, et la mise en oeuvre de la technologie objet, ceci par le codage d'une application complète.

## **Modalités, méthodes et moyens pédagogiques**

Formation délivrée en présentiel ou distanciel\* (blended-learning, e-learning, classe virtuelle, présentiel à distance).

Le formateur alterne entre méthode\*\* démonstrative, interrogative et active (via des travaux pratiques et/ou des mises en situation).

Variables suivant les formations, les moyens pédagogiques mis en oeuvre sont :

- Ordinateurs Mac ou PC (sauf pour certains cours de l'offre Management), connexion internet fibre, tableau blanc ou paperboard, vidéoprojecteur ou écran tactile interactif (pour le distanciel)
- Environnements de formation installés sur les postes de travail ou en ligne
- Supports de cours et exercices

En cas de formation intra sur site externe à M2i, le client s'assure et s'engage également à avoir toutes les ressources matérielles pédagogiques nécessaires (équipements informatiques...) au bon déroulement de l'action de formation visée conformément aux prérequis indiqués dans le programme de formation communiqué.

*\* nous consulter pour la faisabilité en distanciel*

*\*\* ratio variable selon le cours suivi*

## **Prérequis**

Avoir suivi le cours [PHPIN](https://www.m2iformation.fr/formation-php-8-et-versions-anterieures-developpement-d-applications-web/PHP-IN/) "PHP 8 et versions antérieures - Développement d'applications Web" ou avoir les connaissances équivalentes.

## **Public concerné**

Toute personne ayant des connaissances de base en PHP et ayant besoin d'un soutien avant d'aborder la formation PHPPE "PHP 8 et versions antérieures - Développement Web avancé et programmation objet".

## **Cette formation :**

- Est animée par un consultant-formateur dont les compétences techniques, professionnelles et pédagogiques ont été validées par des diplômes et/ou testées et approuvées par l'éditeur et/ou par M2i Formation
- Bénéicie d'un suivi de son exécution par une feuille de présence émargée par demi-journée par les stagiaires et le formateur.

## **Programme**

#### **Rôle de la conception objet en PHP**

- Raisons de la technologie objet
- Passer d'une structure PHP procédurale à une structure objet
- Structure typique d'un projet objet en PHP
- Trouver les classes d'un problème
- Les classes :
	- D'accès aux données
	- Métier
	- De génération d'interface utilisateur
- Différences entre classes et objets en PHP
- Bien comprendre le mot clé "this"
- Traduire les exigences en classes en PHP
- Déclarer et coder les propriétés et méthodes
- Les propriétés en tant que classes
- Utiliser les constructeurs à bon escient
- Dans quel cas faut-il utiliser l'héritage ?
- Coder l'héritage en PHP
- Pourquoi utilise-t-on les mots clés "static", "self"... ?
- Utiliser les packages

#### *Exemple de travaux pratiques (à titre indicatif)*

– *Réalisation d'une application Web utilisant toutes les syntaxes et concepts importants de PHP dans le domaine de l'objet et des classes*

#### **Les objets couche d'accès aux données en PHP**

- Identiier les services d'accès aux données
- Coder les accès aux données sous forme de classe
- Déclarer les tables sous forme de classes, les POPO (Plain Old PHP Objects)

#### *Exemples de travaux pratiques (à titre indicatif)*

- *Reprise du TP précédent en le découpant et en codant la partie accès aux données en adéquation avec la partie théorique*
- *Utilisation ici de PDO dans des classes et représentation des records sous forme objet*

## **Les objets métier en PHP**

- Identiier les classes d'objet métier
- Coder les objets métier sous forme de classe

#### *Exemple de travaux pratiques (à titre indicatif)*

– *Reprise du TP précédent en ajoutant les classes métier, qui seront exposées à l'interface graphique et qui accéderont aux classes d'accès aux données préalablement écrites*

## **La couche présentation sous forme objet PHP**

- Générer la partie présentation, constituée de HTML 5, CSS 3 et JavaScript à partir de classes PHP
- Mettre en place le code nécessaire au traitement des requêtes issues des présentations graphiques précédentes, tout ceci sous forme objet
- Réaliser un contrôleur de requêtes, distribuant celles-ci aux classes métier

#### *Exemple de travaux pratiques (à titre indicatif)*

– *Reprise du TP précédent en ajoutant les classes de présentation, de contrôleur, qui réaliseront l'affichage et le traitement des données, passées ensuite aux objets métier* 

Le contenu de ce programme peut faire l'objet d'adaptation selon les niveaux, prérequis et besoins des apprenants.

## **Modalités d'évaluation des acquis**

- En cours de formation, par des études de cas ou des travaux pratiques
- Et, en fin de formation, par un questionnaire d'auto-évaluation

## **Accessibilité de la formation**

Le groupe M2i s'engage pour faciliter l'accessibilité de ses formations. Les détails de l'accueil des personnes en situation de handicap sont consultables sur la page [Accueil et Handicap](https://www.m2iformation.fr/accueil-et-handicap/).

## **Modalités et délais d'accès à la formation**

Les formations M2i sont disponibles selon les modalités proposées sur la page programme. Les inscriptions sont possibles jusqu'à 48 heures ouvrées avant le début de la formation. Dans le cas d'une formation financée par le CPF, ce délai est porté à 11 jours ouvrés.